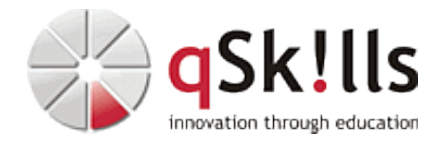

# *SM208 Automic Developer API*

# **Kurzbeschreibung:**

Der Kurs **SM208 Automic Developer API** wurde für Benutzer entwickelt, die mit Automic Automation über CallAPI, Java API oder REST API Schnittstellen andere Anwendungen integrieren möchten. Es werden die nötigen Kenntnisse vermittelt, um Automic über die API Schnittstellen mit externen Tools einzubinden. In zahlreichen praktischen Übungen mit klassischen Anwendungsbeispielen erhalten Sie die Möglichkeit, selbst alle Szenarien möglicher Integrationen zu testen und sich so ein fundiertes Wissen für die Anwendung in der Praxis anzueignen.

# **Zielgruppe:**

Das Seminar **SM208 Automic Developer API** richtet sich an Automic Anwender, welche Automic Prozesse mit externen Anwendungen mittels Java oder REST API integrieren bzw. Automic Prozesse "automatisieren" wollen.

# **Voraussetzungen:**

Um den Kursinhalten und dem Lerntempo des Workshops **SM208 Automic Developer API** gut folgen zu können, sollten Sie Kenntnisse aus folgenden Bereichen mitbringen:

- Umgang mir Prozess-/Objektbearbeitung und Aktivierung
- Java und Programmierung
- REST und JSON

Wir empfehlen vorab den Besuch der Trainings:

- [SM205 Automic User Fundamentals](https://www.qskills.de/qs/workshops/automic/sm205automicuserfundamentals/)
- [SM206 Automic User Expert](https://www.qskills.de/qs/workshops/automic/sm206automicuserexpert/)

# **Sonstiges:**

# **Dauer:** 3 Tage

**Preis:** 2190 Euro plus Mwst.

**Ziele:**

Im Kurs **SM208 Automic Developer API** lernen Sie den Umgang und die Funktionalität der verschiedenen Schnittstellen für eine praxisorientierte Integration in Automic.

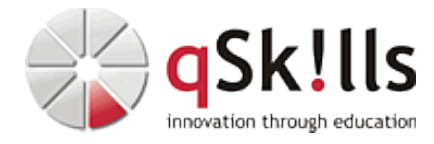

## **Inhalte/Agenda:**

#### ♦ **Überblick Automic API Schnittstellen** •

- ◊ Systemarchitektur ♦
	- ◊ Welche API-Schnittstellen bietet Automic?
	- ◊ Welche Automic Prozesse sind für die Schnittstellen zuständig?

### ◊ ♦ **Call API**

◊ Konfiguration des Call APIs für die Anbindung an Automic ◊ Ausführung von Skripten ♦

### ◊ ♦ **JavaApI**

- ◊ Import JavaAPI Bibliothek ♦
	- ◊ Verbindung zur Automation Engine mit Konfigurationsdatei
		- ◊ Überprüfung des Status aktiver Objekte
		- ◊ Modifikation des Status aktiver Objekte
		- ◊ Erstellung und Modifikation von Objekten (Jobs, Workflows, Login, Script, VARA)
		- ◊ Einlesen der Objektdefinition aus einer CSV-Datei
		- ◊ Verwendung von Suchfunktionen
		- ◊ Auflisten von Benutzern, Agents und Agents Groups (Arbeiten mit Systemübersicht)
		- ◊ Debugging und Error Handling

### ◊ ♦ **REST / JSON Toolbox:**

- ◊ Welche Tools sind bei der Arbeit mit REST API/ JSON nützlich? ♦
	- ◊ Installation, Konfiguration und erste Schritte

### ◊ ♦ **Webservice REST Jobs in Automic**

- ◊ Webservice REST Agent Konfigurationsmöglichkeiten ♦
	- ◊ Zusätzliche Zertifikate für https
	- ◊ Parsing von JSON Antworten

### ◊ ♦ **Automic REST API Endpunkte**

◊

♦

- ◊ Dokumentation und Import von Endpunkten ♦
	- ◊ Starten von Aufgaben mit REST API
		- ◊ Starten von Objekten mit Parameterübergabe ( Befüllung Promptsets)
		- ◊ Aufgabenüberwachung über REST API: Ausführungen, Status, Reports
		- ◊ Objektsuche / Verwendungssuche mit REST API
		- ◊ Objektmanipulation (Import / Export im JSON Format)
		- ◊ Starten von Skripten, ähnlich dem Call API
		- ◊ System-Healthcheck über REST API. Laufen alle Prozesse?
		- ◊ Agenten Status und Auflistung
		- ◊ Agenten Deployment (nur V24)